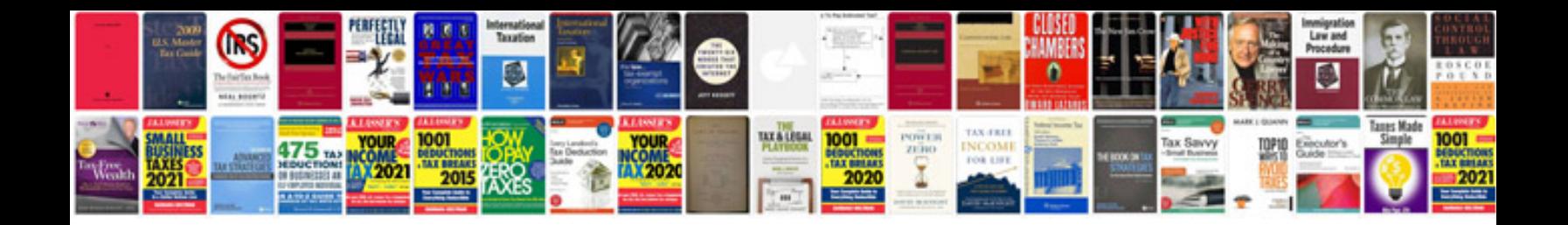

**Read and react drills manual**

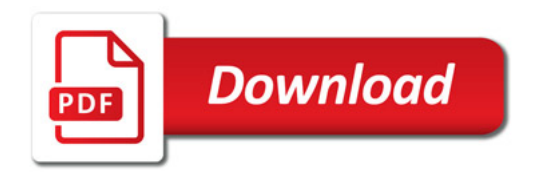

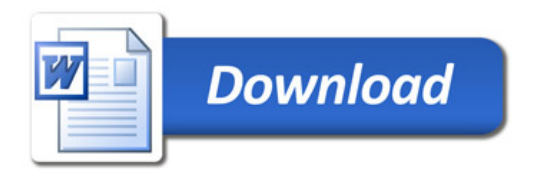